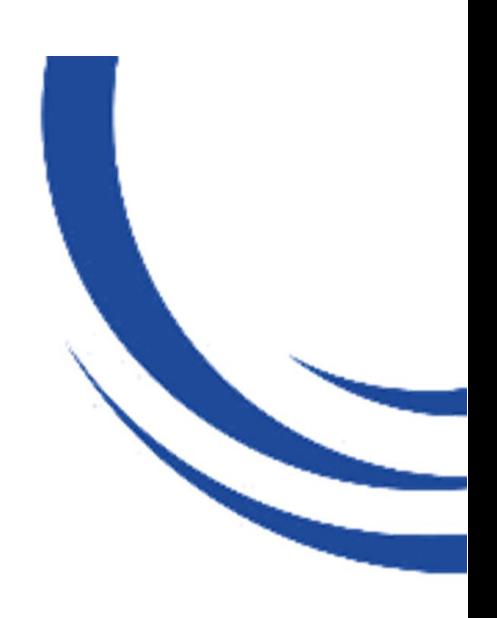

## 主の錘 ー下げ振りー

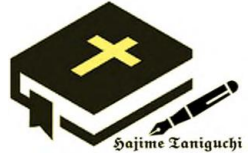

2024.1.27 Sandacc H. Taniguchi

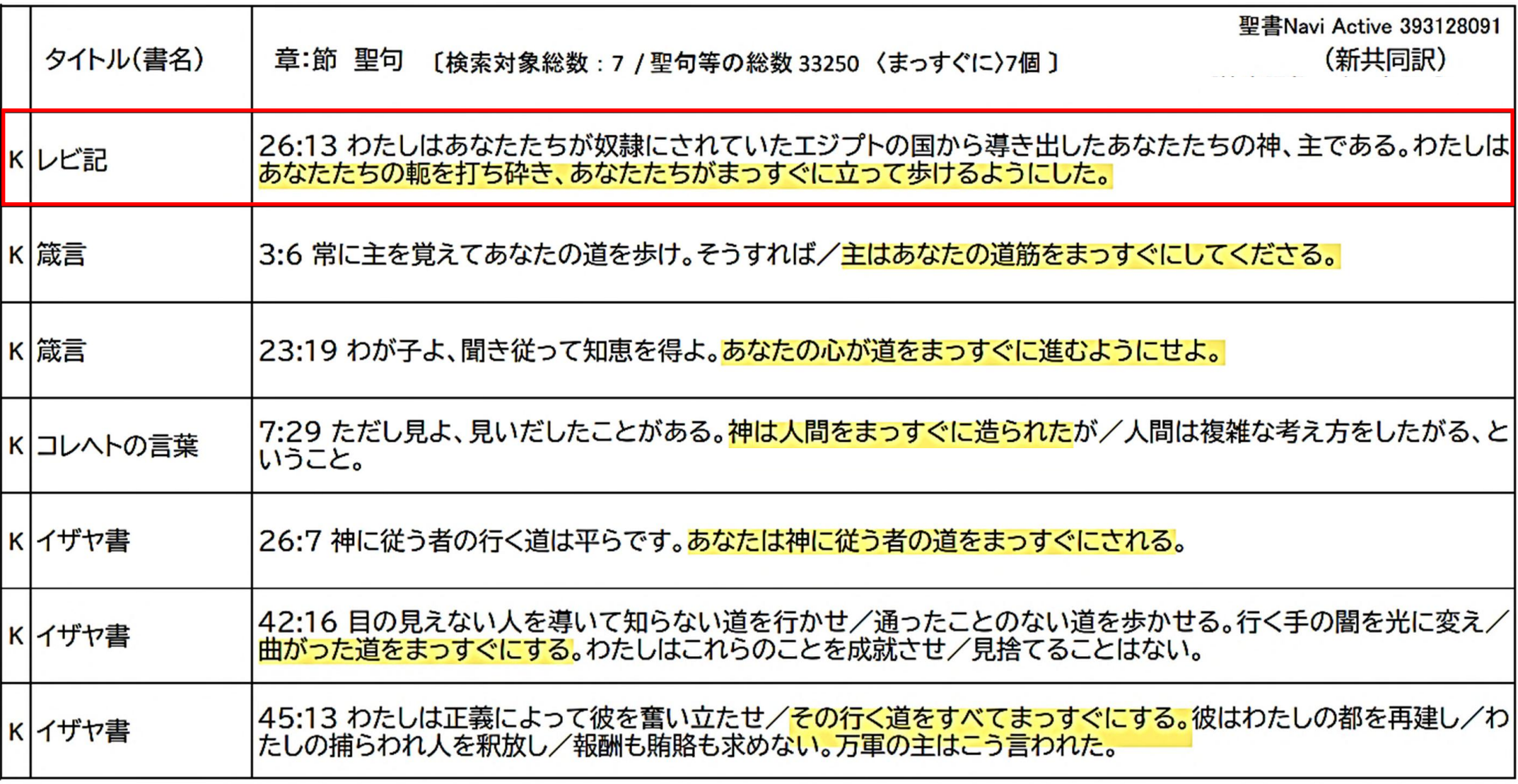

下げ振り plumb line (アモス書 7 : 7〜9)

▶新共同訳

主はこのようにわたし(→預言者アモス、アモス書1:1)に示された。見よ、主は手に下げ振り<mark>を持っ</mark> て、下げ振りで点検された城壁の上に立っておられる。8主はわたしに言われた。「アモスよ、何が見え るか。」わたしは答えた。「下げ振りです。」主は言われた。「見よ、わたしは/わが民イスラエルの真ん中 に下げ振りを下ろす。もはや、見過ごしにすることはできない。9(アブラハムの子でありヤコブの父で ある) イサク (→創 32:29、35:10、46:2、8、49:2、列上 18:31、列下 17:34 他) の塚は荒らされ /イスラエルの<u>聖なる高台</u>(聖書協会共同訳:聖所)は廃虚になる。わたしは剣をもって/ヤロブアム の家に立ち向かう。」

▶KING JAMES BIBLE 欽定訳

Thus he shewed me: and, behold, the Lord stood upon a wall made by a plumbline (→TIRI: an-awk 'アナーク  $=$ plumb:  $\pm$   $\bar{E}$  = plumb line), with a plumbline in his hand. 8And the LORD said unto me, Amos, what seest thou? And I said, A plumbline. Then said the Lord, Behold, I will set a plumbline in the midst of my people Israel: I will not again pass by them any more: 9And the high places of Isaac shall be desolate, and the sanctuaries of Israel shall be laid waste; and I will rise against the house of Jeroboam with the sword.

## 列王記下 21:13

わたしはサマリアに使った測り縄とアハブの家に使った下げ振り (→the plummet=**n's queleth ミシュケレス→plumb line) を** エルサレムに用いる。鉢をぬぐい、それをぬぐって伏せるように、 わたしはエルサレムをぬぐい去る。

→「下げ振り」はアモス書7:8、9、列王記下21:13の3か所に 登場する。

→口語訳および聖書協会共同訳のイザヤ書28:17に登場する。 新共同訳では「分銅」となっている。→誤訳?

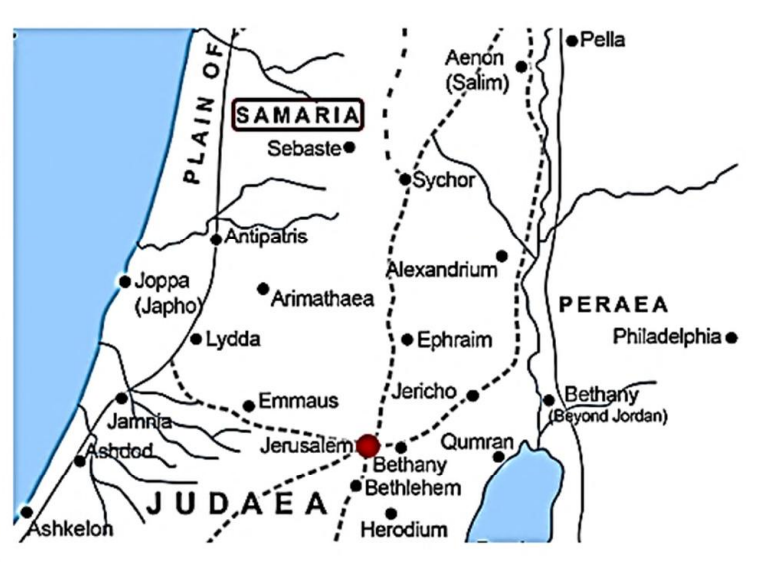

イスラエル王国の首都サマリアは BC722年サルゴン二世の攻撃で陥落した(王下17:1~6、王上16:21~24)。アハブ王は妃イゼベルが 他の神々の礼拝を推進し、神に忠実な人を殺すことを許容した(王上18:13)。マナセも罪のない人を多く殺し(21:16)、他の神々への礼 拝を公然と推進した。これにより、ユダ王国の首都エルサレムもサマリアと同罪となった。

## 神=愛=律法=神のみこころの啓示=神のご品性の写し

神 = 愛 →ヨハネの手紙一4:8 愛することのない者は神を知りません。神は愛だからです。 He that loveth not knoweth not God: for God is love. |愛=律法| →ローマの信徒への手紙 13:10 愛は隣人に悪を行いません。だから、愛は律法を全うするものです。 愛は隣り人に害を加えることはない。だから、愛は律法を完成するものである(口語訳)。 Love worketh no ill to his neighbour: therefore love is the fulfilling of the law.

神の律法は、神ご自身と同様に、神聖なものである。それは、神の意志の啓示であり、神の品性の写 し、神の愛と知恵の表現である (希望への光 P.27、人類のあけぼの 第4章 エデンの園の悲劇)。 神の律法は、神のみこころの啓示であり、神のご品性の写しである(希望への光 P.1805、各時代の大争 闘 第25章 預言に現れたアメリカ合衆国)。

マタイによる福音書22:36~40(マルコによる福音書12:28~31、ルカによる福音書10:25~28) ーセ五書を研究するある律法の専門家が尋ねた。)「先生、律法の中で、どの掟(→聖書協会共同訳:戒め、口語 訳:いましめ、以下同じ)が最も重要でしょうか。」

イエスは言われた。「『<mark>心を尽くし、精神(→聖書協会共同訳:魂、以下同じ)を尽くし、思いを尽くして、あなたの神で</mark> ある主を愛しなさい。』これが最も重要な第一の掟である。

第二も、これと同じように重要である。『隣人を自分のように愛しなさい。』

律法全体と預言者※1は、この二つの掟に基づいている。」 →ヨハネによる福音書15:10、ヨハネの手紙二6節

神=愛=律法=神のみこころ(意志)の啓示=神のご品性の写し=神の愛と知恵の表現

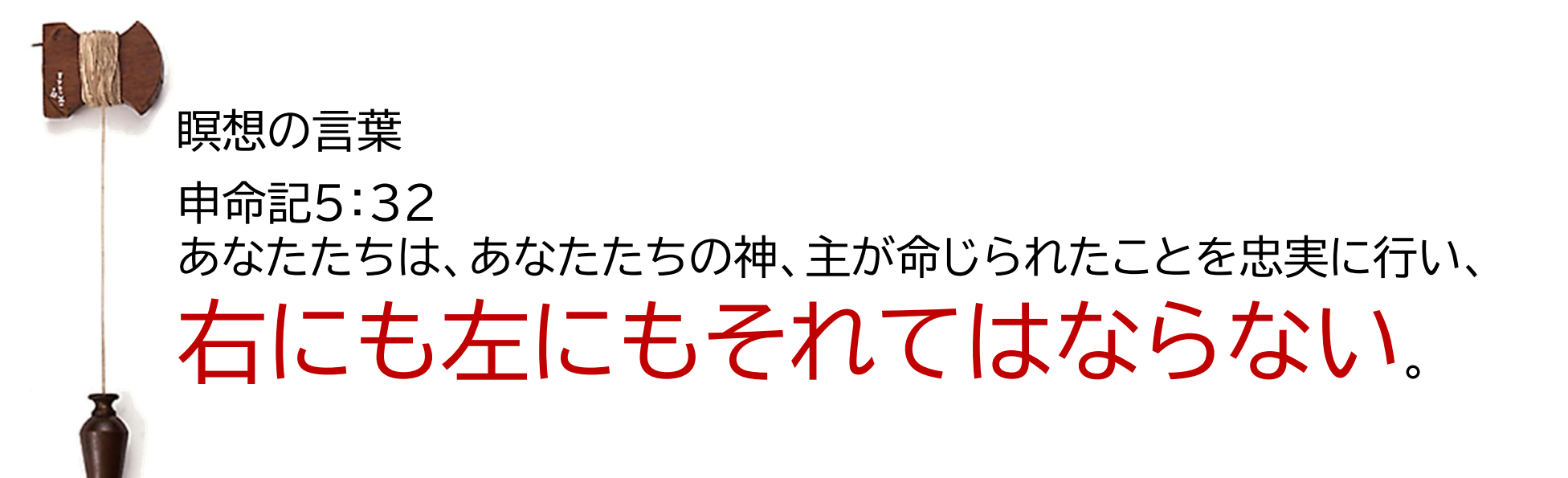

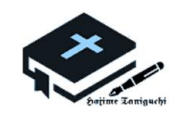